### 臨床試験におけるADaMを使った統計解析 の事例紹介

鈴木正人

MSD株式会社 生物統計部

### Introduction of analysis examples using ADaM in clinical studies

Masato Suzuki

Biostatistics & Research Decision Sciences Dept MSD KK

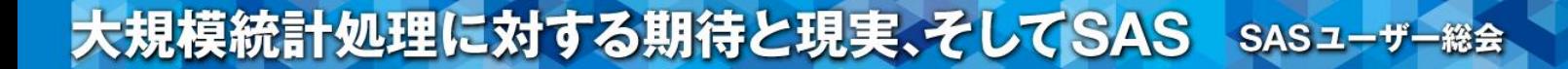

要旨:

Analysis Data Model(ADaM)は自由度の高いモデルであるため、効率的 にADaMとその定義書(Define.xml)を作成することが解析プロセスの単純 化やSASプログラムのマクロ化に重要である。 実際の臨床試験のおけるADaMを使った解析事例を紹介しながら、ADaM 作成の留意点を解説する。

キーワード: ADaM, ADEFF, Traceability

#### 発表内容(BDSデータのみ)

#### □ 連続値データ

◘ 降圧剤の二重盲検比較試験

LDA法を使った有効性解析の事例

cLDA法を使った有効性解析の事例

■ 抗アレ剤の2x2クロスオーバー比較試験 ANCOVAを使った有効性解析の事例

#### イベントデータ

■ 抗がん剤の無作為化比較試験 生存時間解析を使った有効性解析の事例

#### □ 薬物動態と腫瘍縮小データ

**ロ**抗がん剤のPhase I 試験 腫瘍縮小とPKのプロットの事例

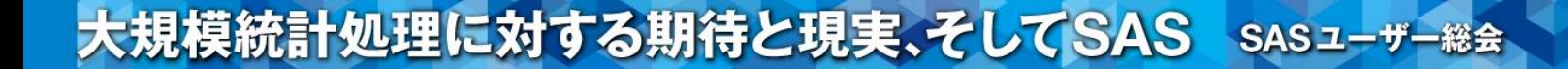

## 事例① 降圧剤の二重盲検比較試験

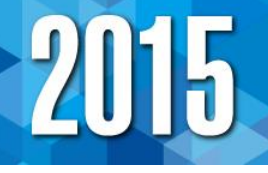

#### **1** 降圧剤の二重盲検比較試験

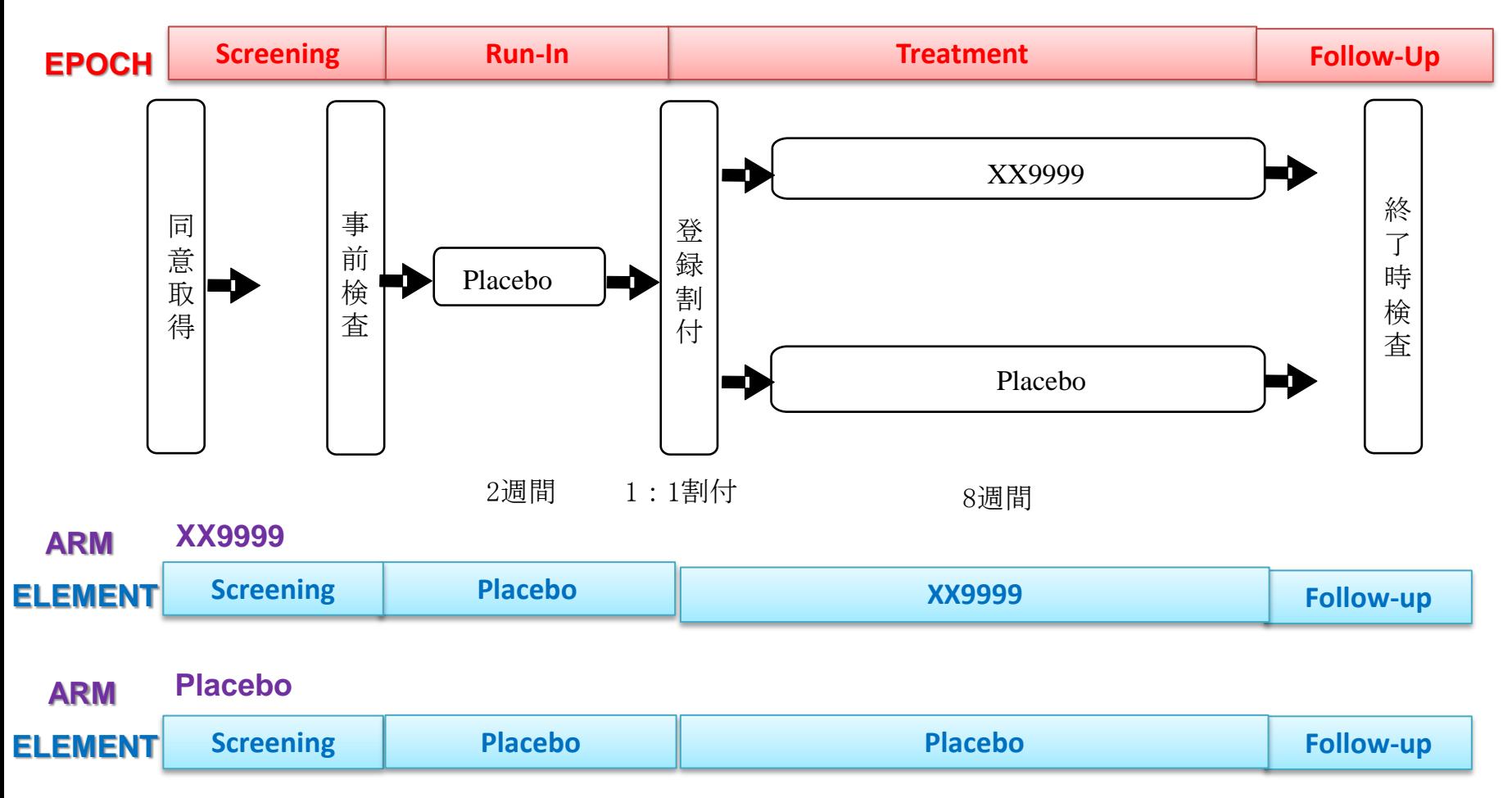

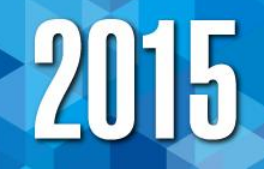

#### 有効性データ:ADEFF定義ファイルの抜粋

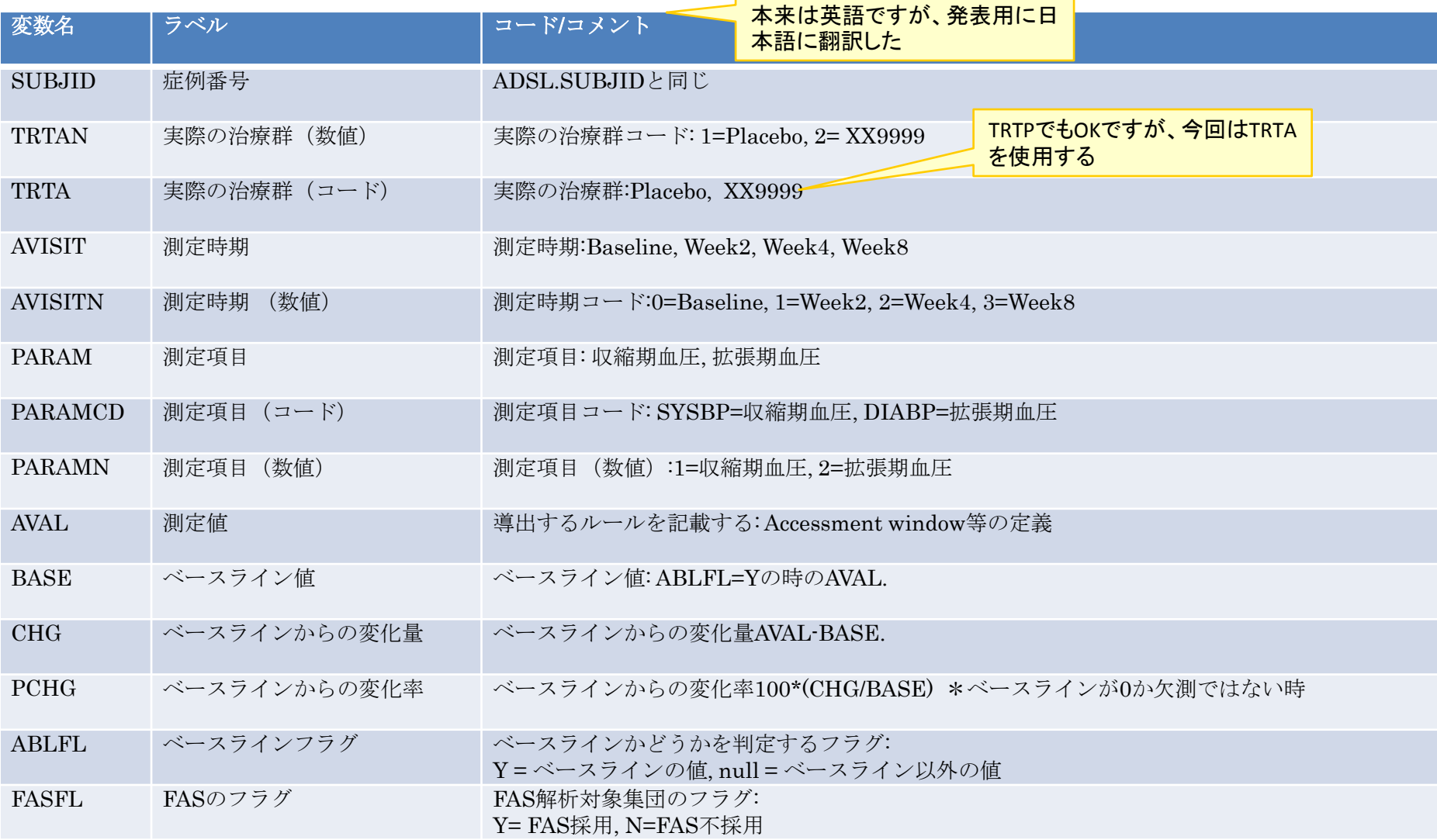

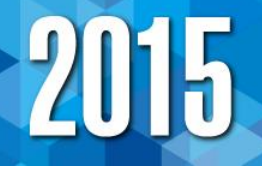

### ADEFFデータのサンプル

AVISITNの持たせ方が重要:0,2,4,8でも 悪くはないが・・使用する統計モデルを 考慮して定義した方が良い

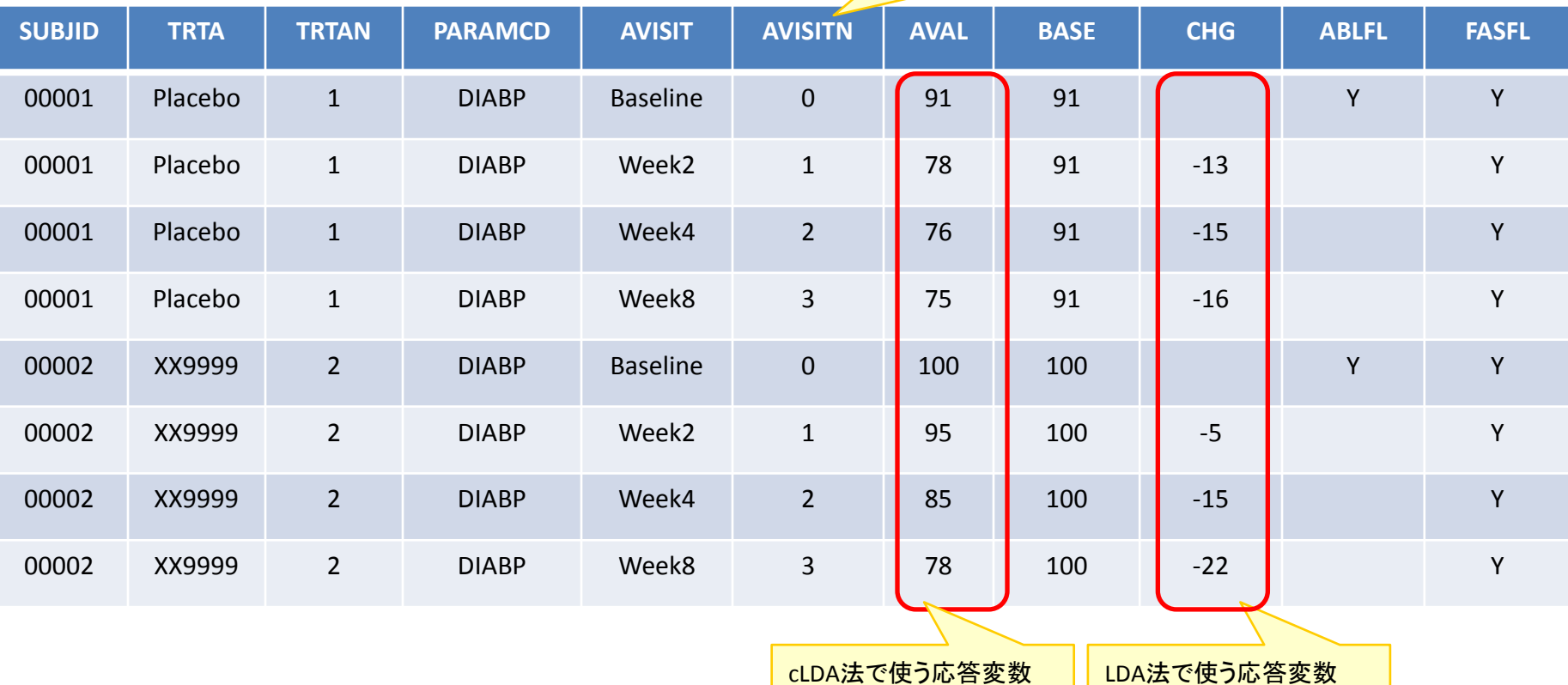

#### data a; set adeff; by subjid avisitn; if fasfl='Y';if paramcd='DIABP; if chg>.; run; proc mixed data=a; class subjid trtan avisitn ; model chg = base avisitn trtan trtan\*avisitn/ residual s noint ddfm=kr; repeated avisitn/ subject=subjid type=un; lsmeans trtan\*avisitn / pdiff cl e alpha=0.05 om; run; FAS集団の拡張期血圧の データを選択 Kenward Rogerを指定 Satterthwaiteと変わらな いが、若干保守的 応答変数はベースライン からの変化量

LDAの解析プログラム

array tt{4} tt0-tt3; \* avisitn by treatment indicator variables;

\*\* define week times treatment indicator variables;

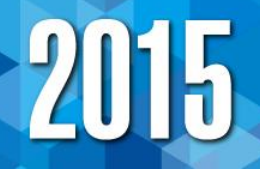

# cLDAの解析プログラム

data a; set adeff; by usubjid avisitn;

if fasfl='Y';if paramcd='DIABP;if aval>.;

array t{4} t0-t3; \* avisitn indicator variables;

run;

data a2; set a;

比較の対比を作成 ここでAVISITN(0,1,2,3)を使う

do i = 1 to 4;  $t(i) = (avisitn=(i-1))$ ;  $tt(i) = t(i)^*(t)$  = 1; end; drop i; run;

proc mixed data=a2;

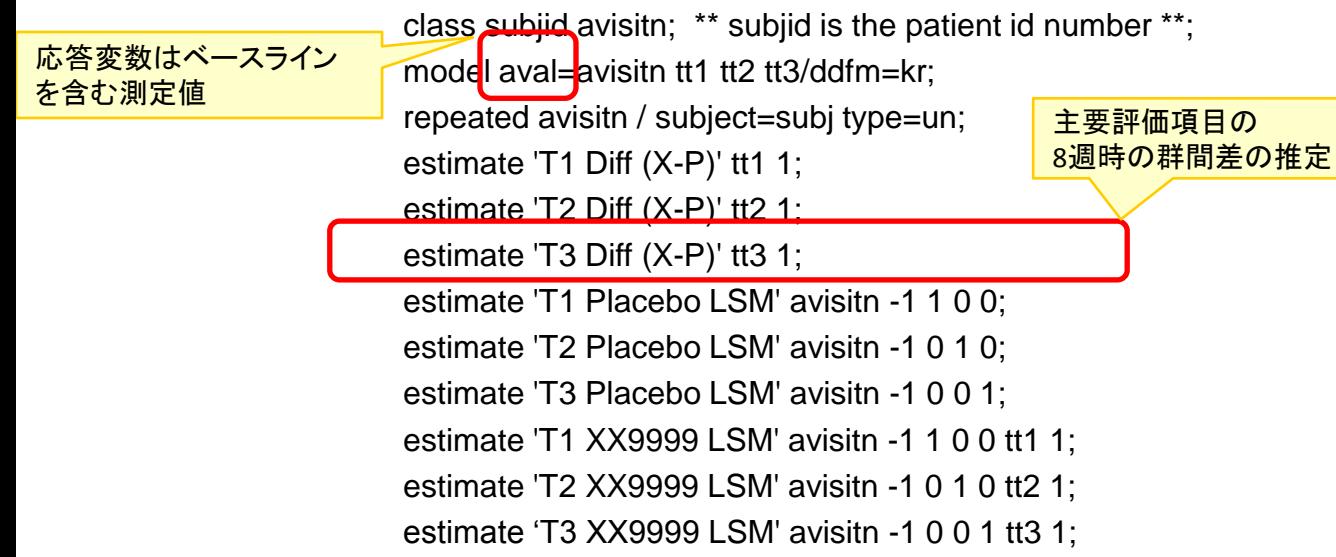

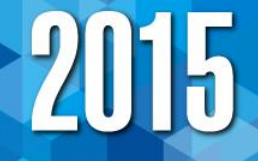

### 主要評価項目 (拡張期血圧)の解析結果 LDAによる解析結果

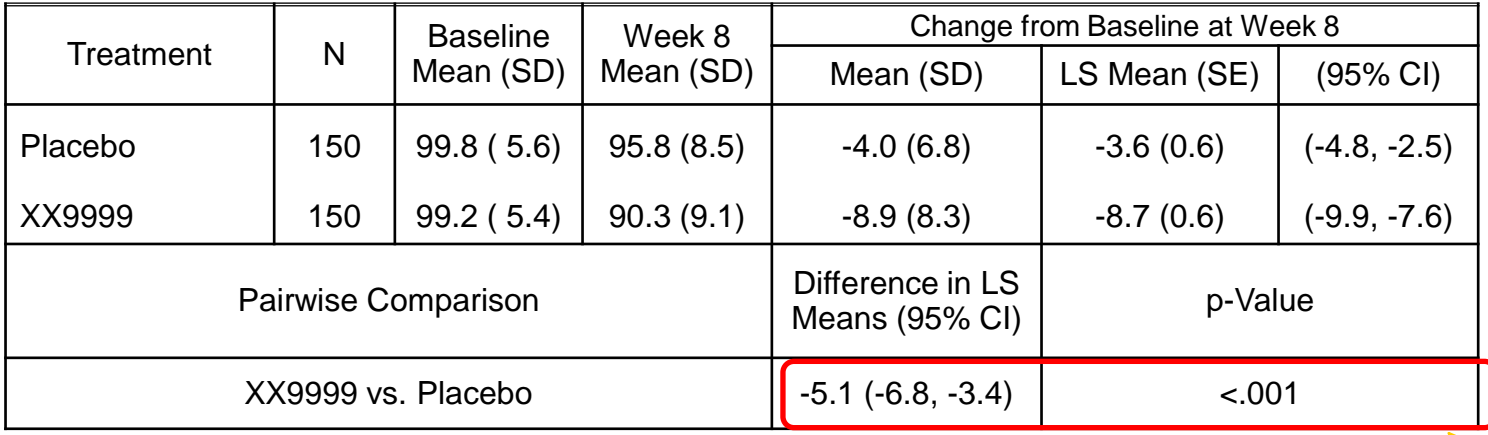

cLDAによる解析結果 Large sampleならLDAと ほとんど変わらない

群間比較の結果

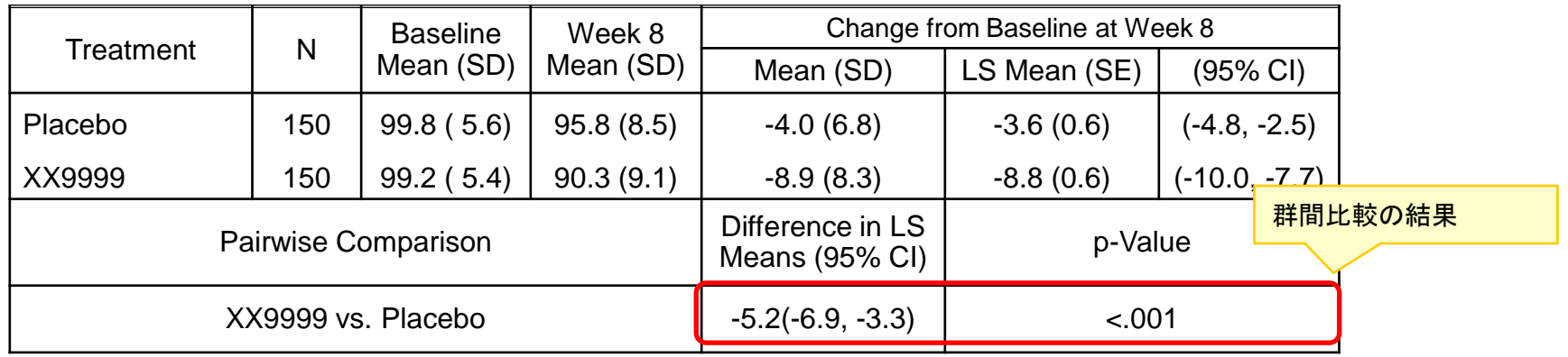

### 事例② 抗アレ剤の2x2クロスオー バー比較試験

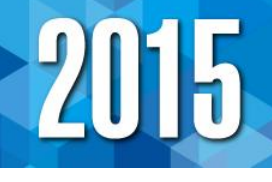

#### **1 15** 抗アレ剤の2x2クロスオーバー比較試験

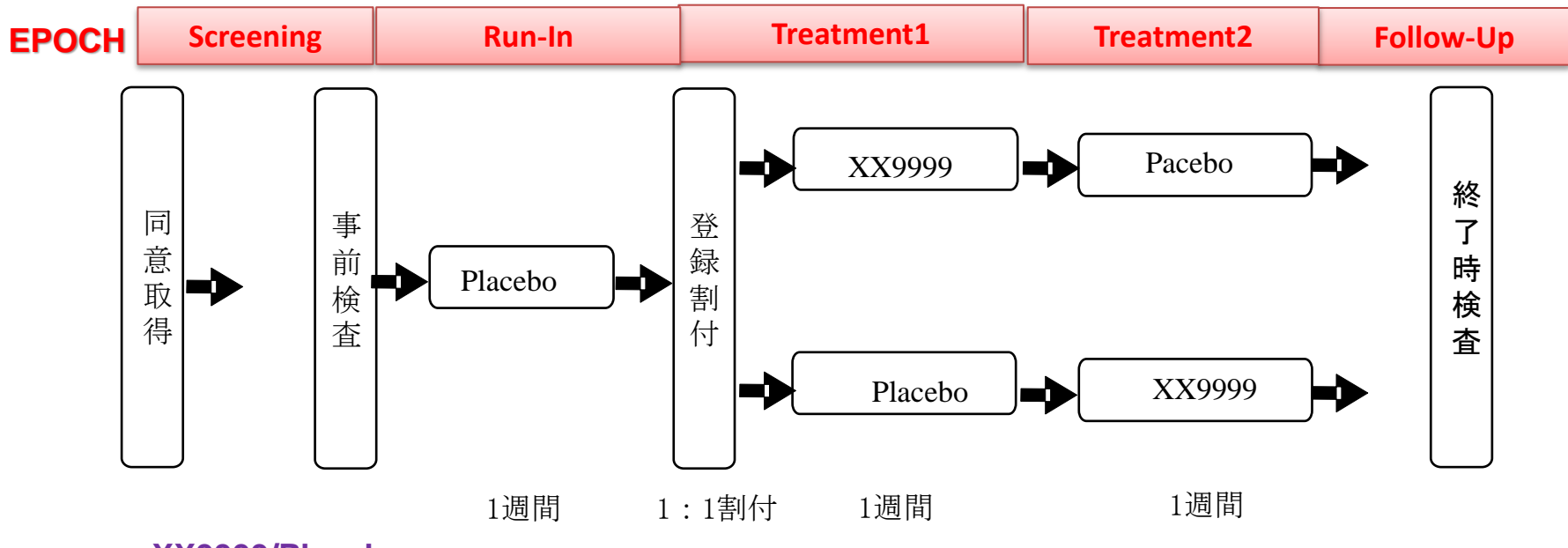

**ARM XX9999/Placebo**

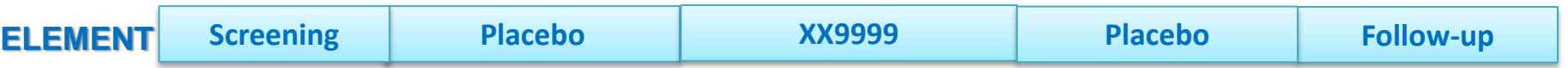

**ARM Placebo/XX9999**

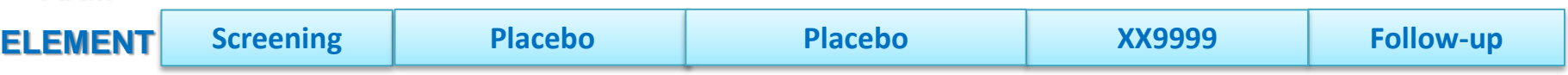

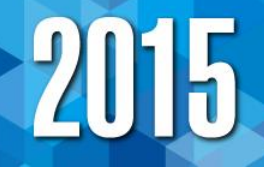

#### 有効性データ:ADEFF定義ファイルの抜粋

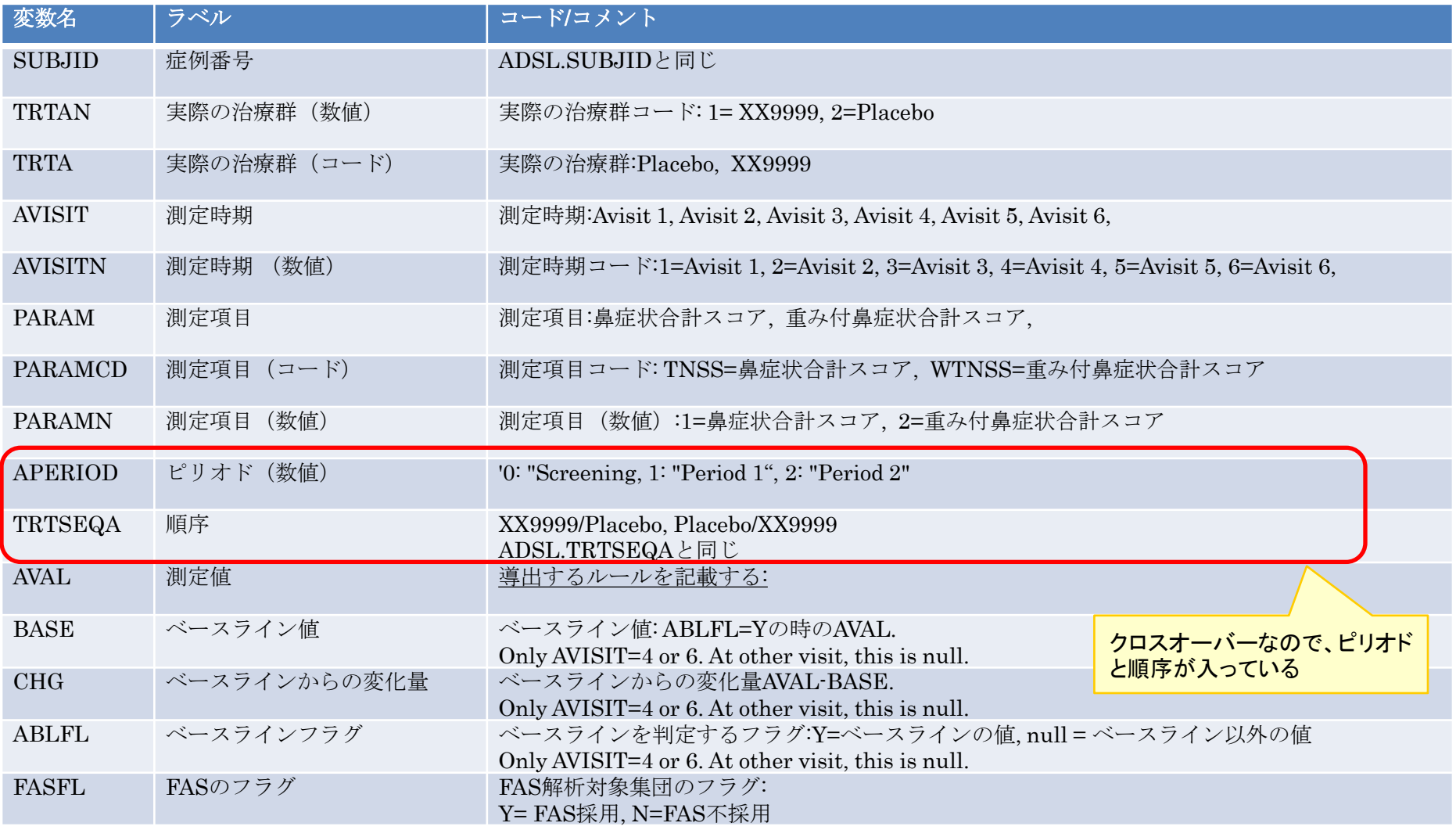

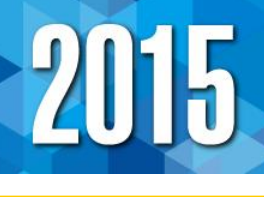

ADEFFデータのサンプル

スコアの日内の平均を取っているので DTYPEはAVERAGEを指定 測定値は使わないので、ここでの表示は 省略した

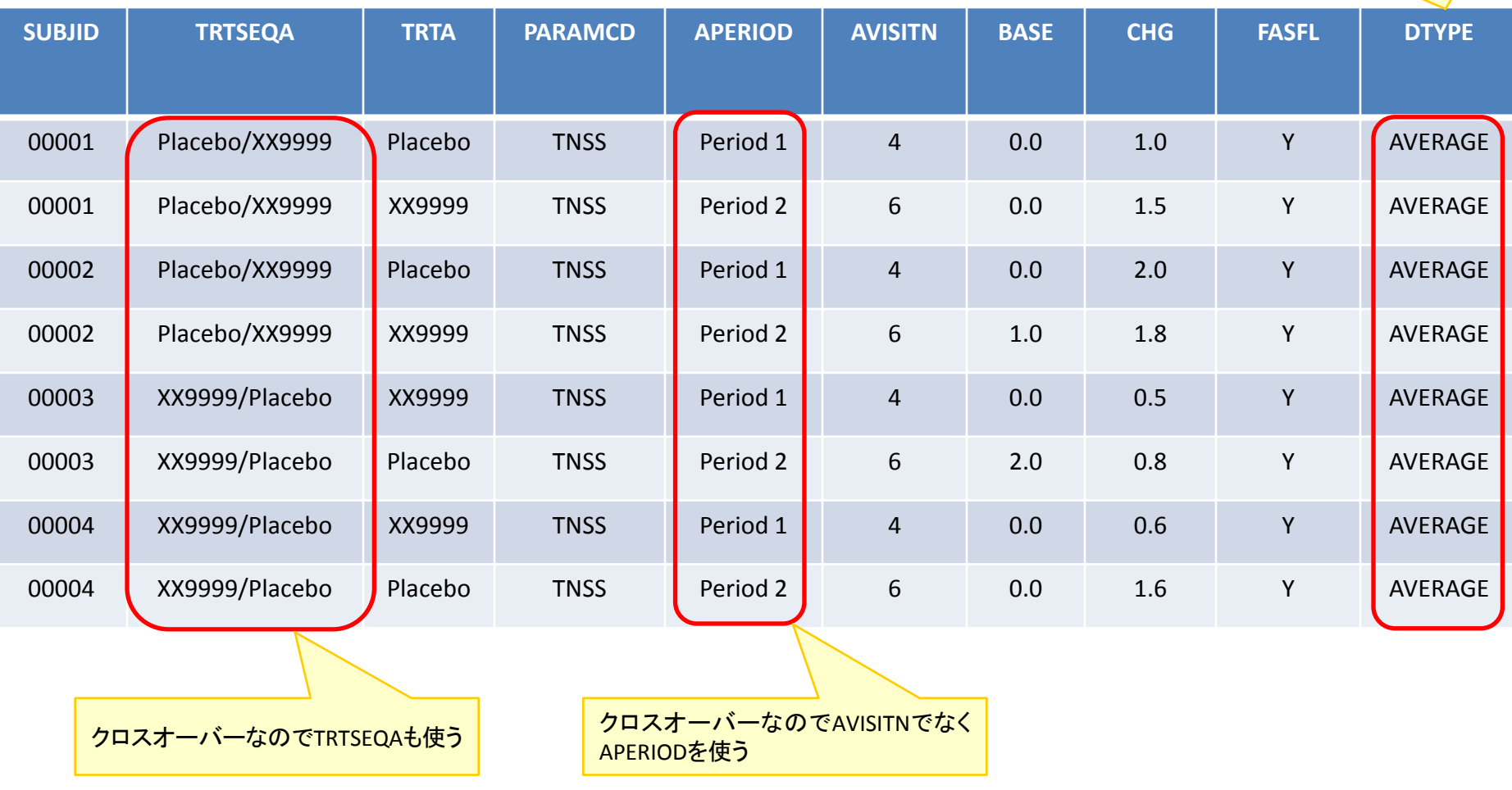

### ANCOVAの解析プログラム

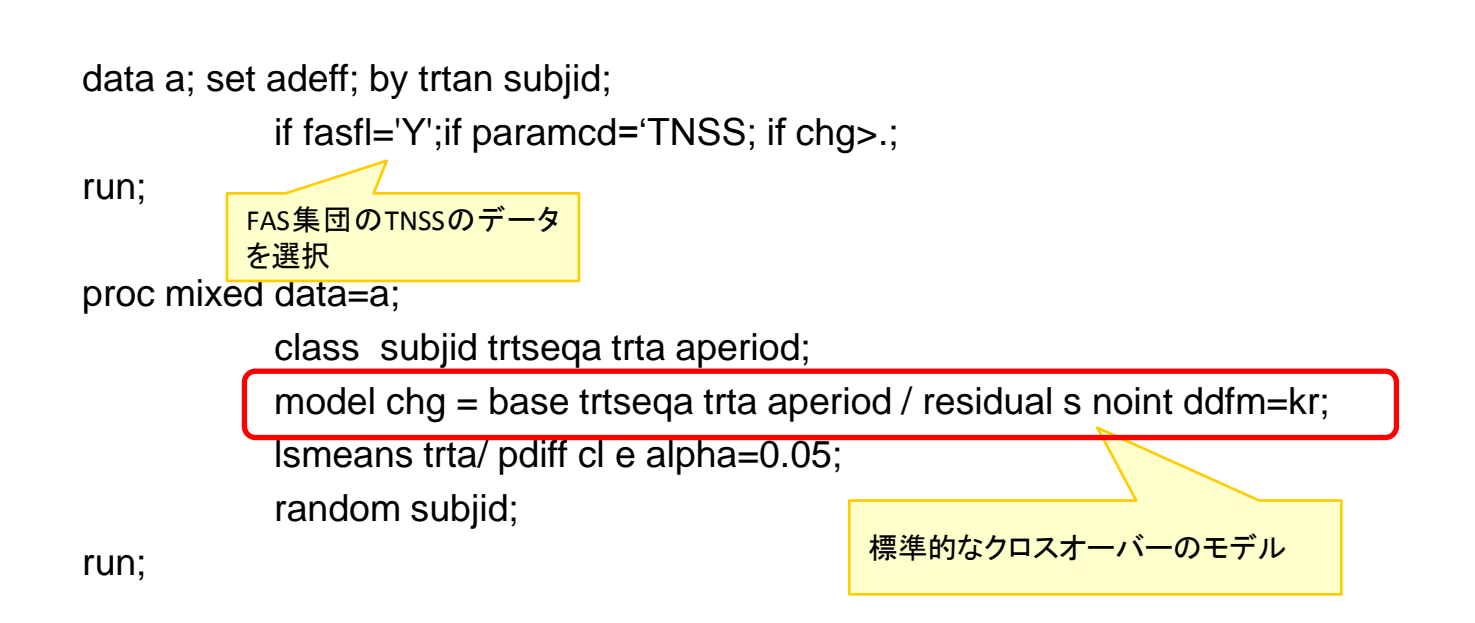

### 主要評価項目 (TNSS)の解析結果

2015

### ANCOVAによる解析結果

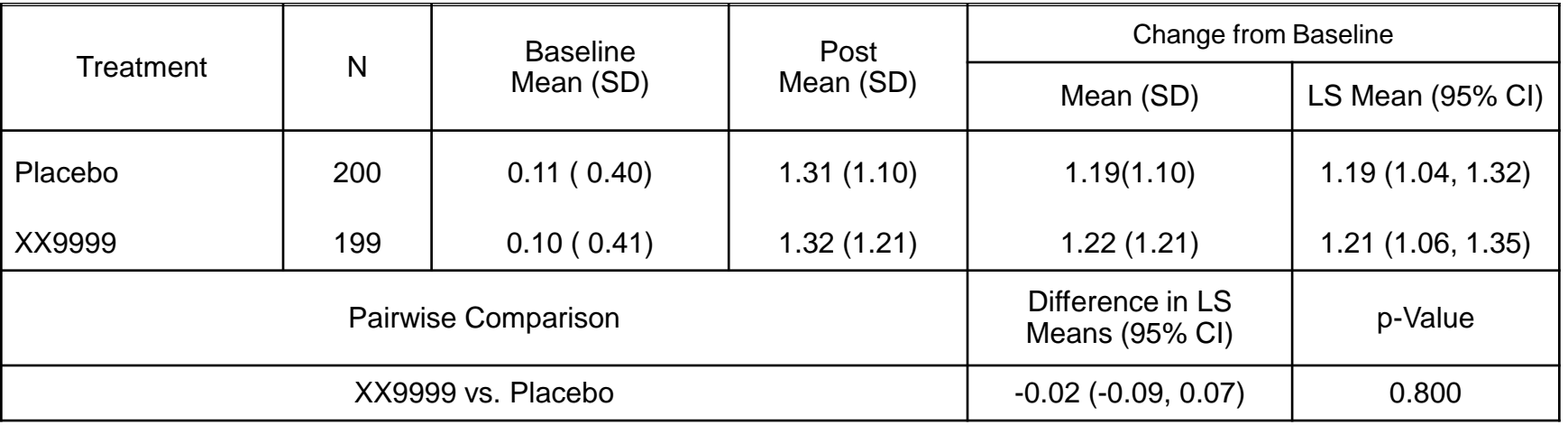

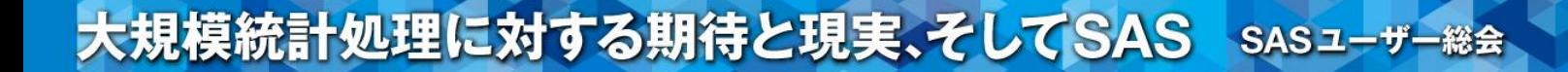

### 事例③ 抗がん剤の無作為化比較試験

### 抗がん剤の無作為化比較試験

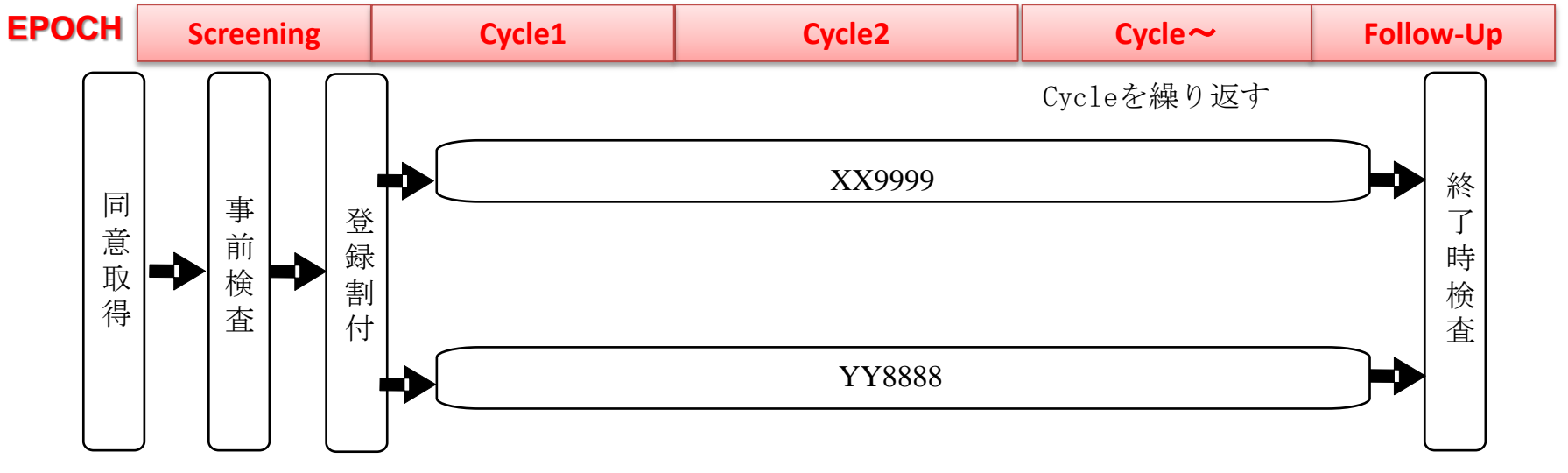

2週間/CYCLE

Follow-upはSurvival follow-upを含む

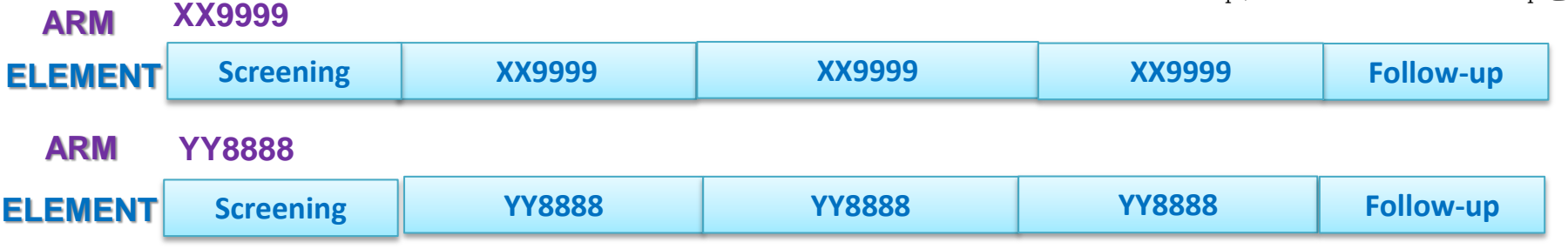

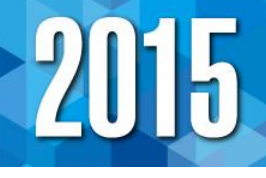

#### 有効性データ:ADPFS定義ファイルの抜粋

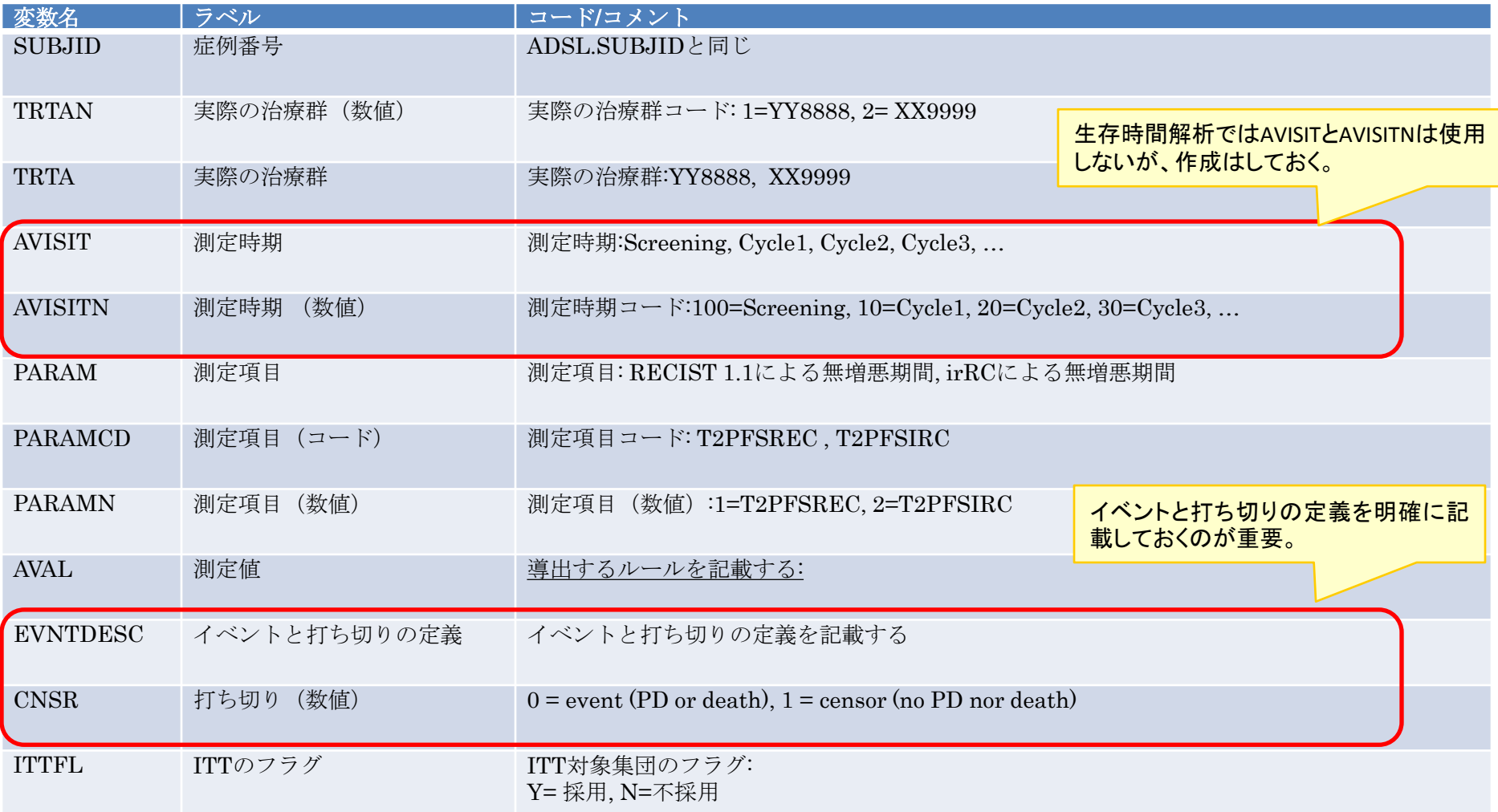

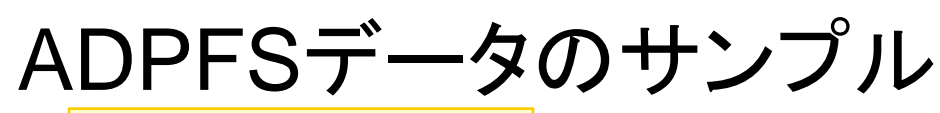

( RECIST 1.1と irRC)

オンコロジー領域では割り付けされた症 <mark>PFSは複数の種類があるので注意 |</mark> インスコンの インスコンの インスコン <mark>/ 例なのでFASでなくITT集団を選択</mark>

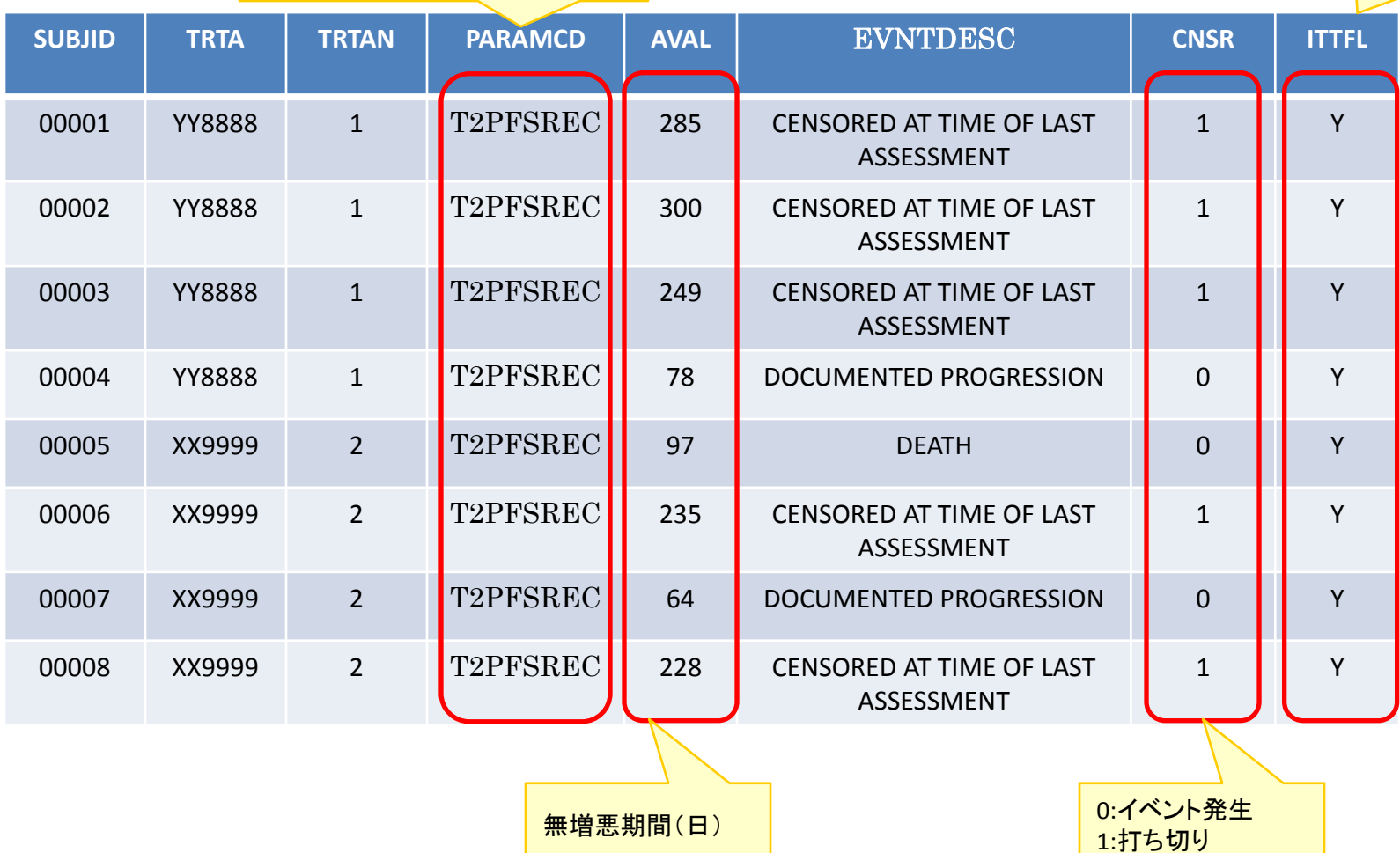

### 主要評価項目 (無増悪期間)の解析結果

2015

### Log-rankとCox回帰による解析結果

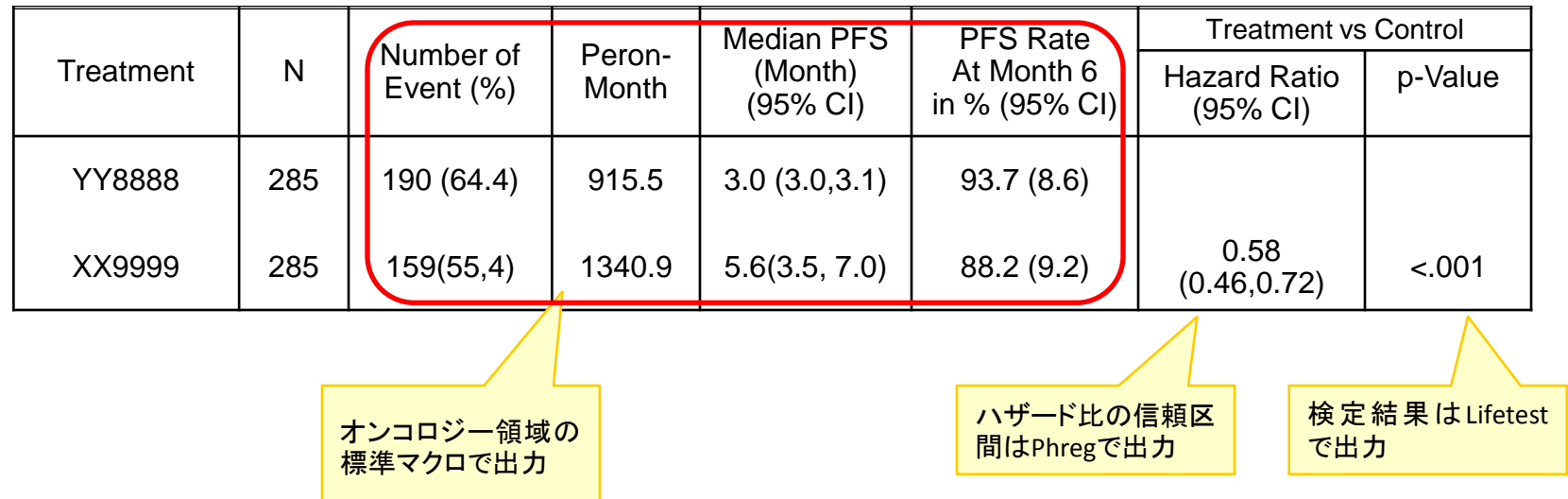

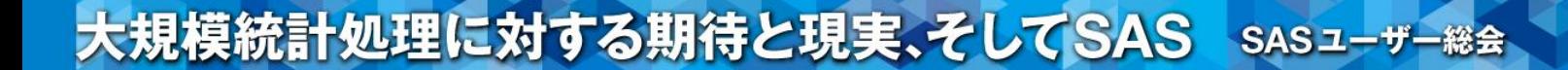

## 事例4 抗がん剤のPhase I 試験

#### 抗がん剤のPhase I 試験

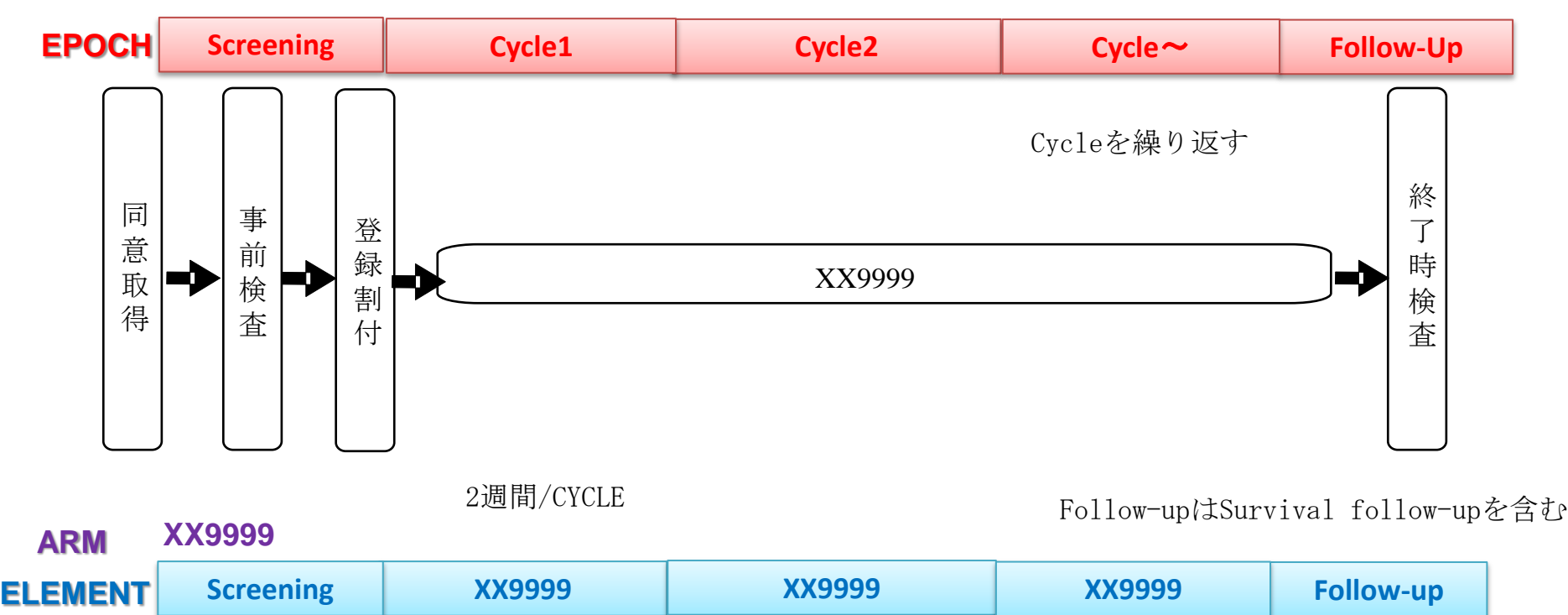

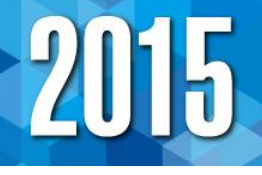

#### 腫瘍縮小データ:ADTL定義ファイルの抜粋

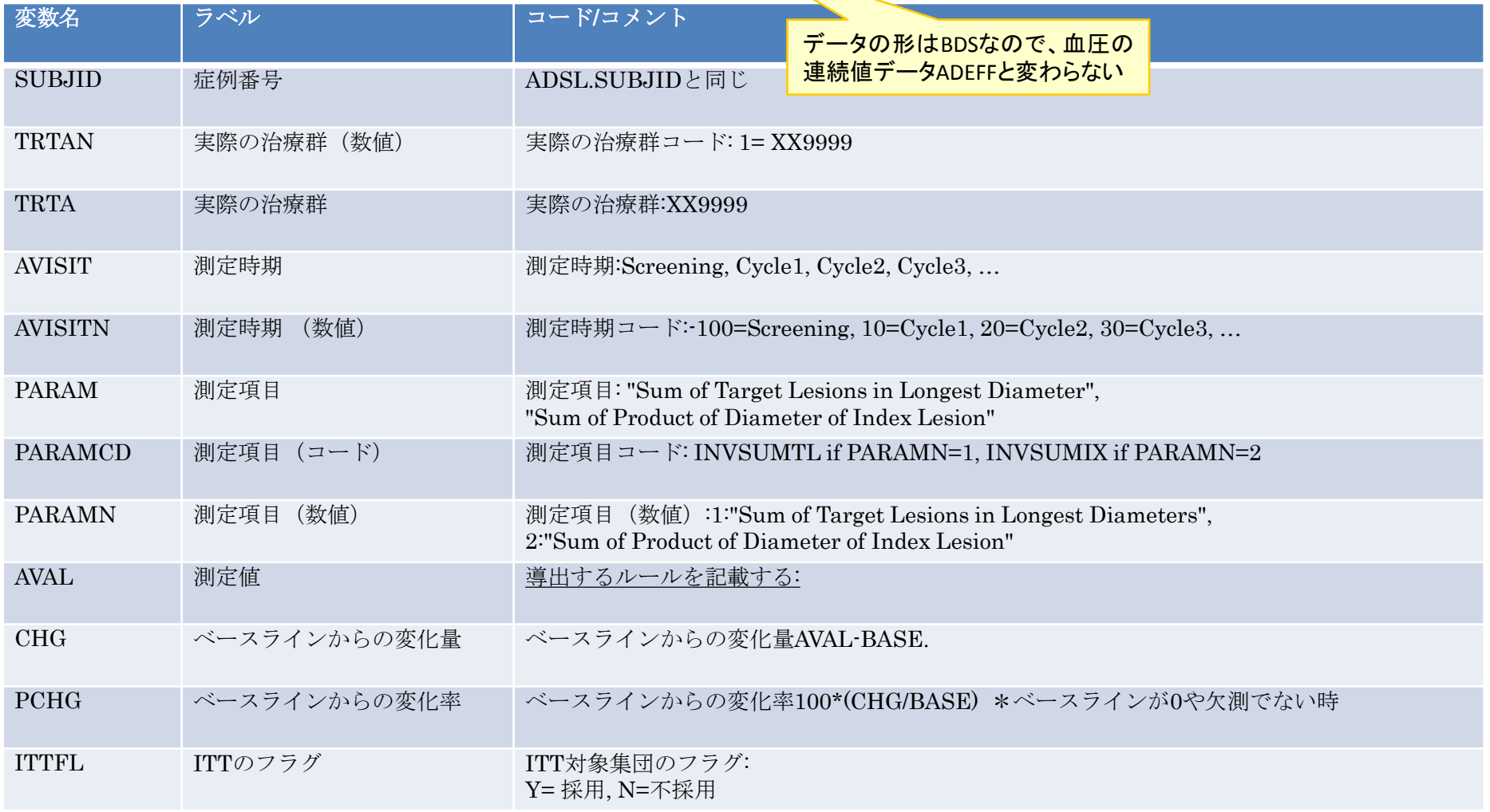

# 2015

### ADTLデータのサンプル

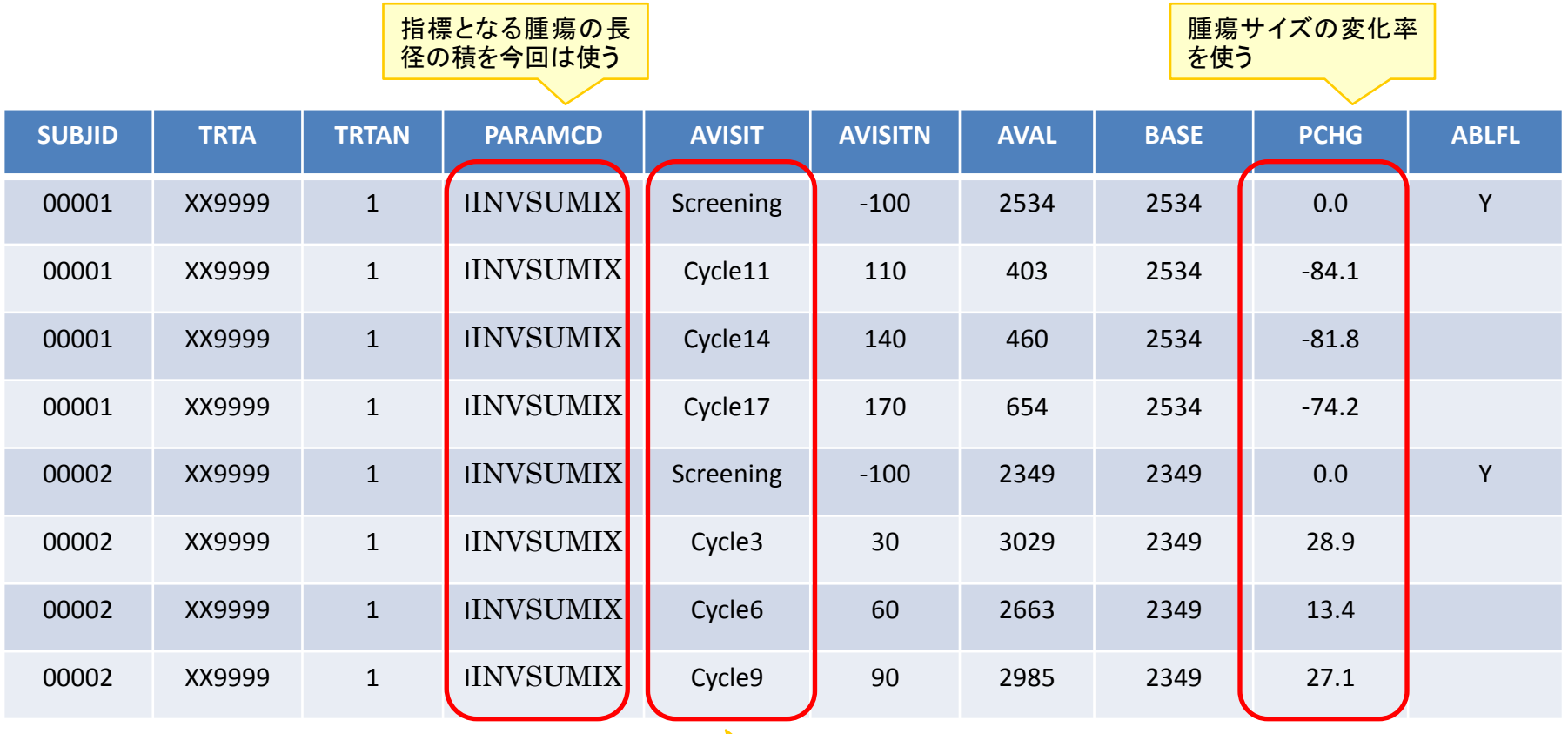

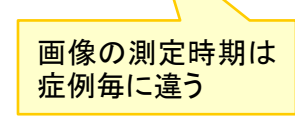

### Percent change in tumor size vs AUC

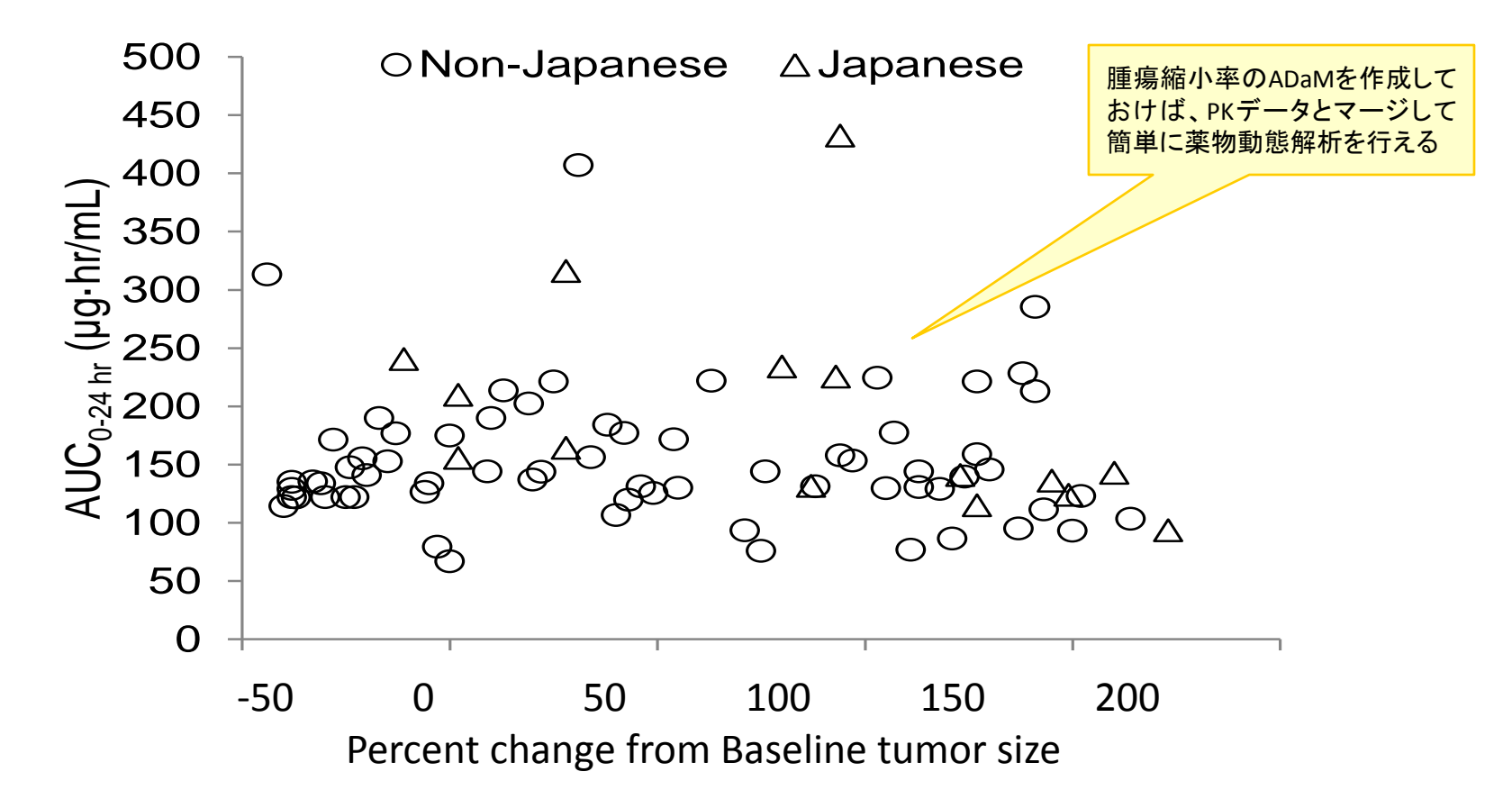

#### ADaM作成の留意点

2015

ADaMは自由度が高いので

- フラグ等(ABLFL,ANLFL,DTYPE)で工夫すれば、ADaMデータセットの数を 減らすことができる。
- □ TraceabilityとReviewer(PMDA,FDA,EMA等)の効率を考えて、可能な限り 単純なデータ構造にしたほうがよい。

SDTM ⇔ ADaM ⇔ プログラム ⇔ 解析結果 **Traceability** Traceability Traceability

上手にADaMを作成すれば

- Proc xxxに入れるだけなのでTraceabilityとValidationが容易である。
- 治療領域毎に有効性解析のマクロ化も簡単にできる。

製薬企業の統計担当とプログラマーは、CROに依頼するときは、 統計モデルだけでなく、最終出力物をイメージしてADaMの定義書 または仕様書をレビューしましょう。 おまかせ・丸投げはNG!

## ご静聴ありがとうございました

#### cLDA法の対比

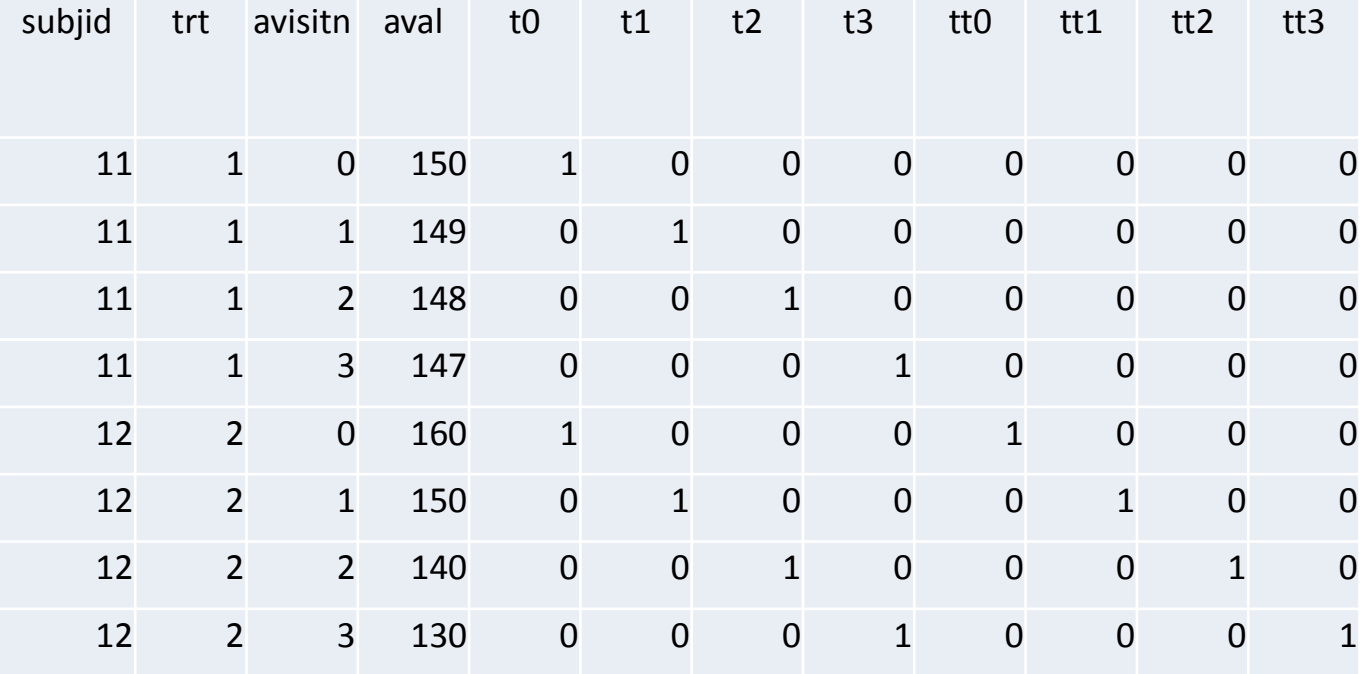